At the top of each page, you should see the Transformation name

In your NOTES notebook, copy down definitions and examples. Graph paper is available in the white drawers by the folder baskets.

## **Translation**

In Geometry, "Translation" simply means **Moving** ...

... without rotating, resizing or anything else, just moving.

To Translate a shape:

Every point of the shape must move:

- the same distance
- in the same direction.

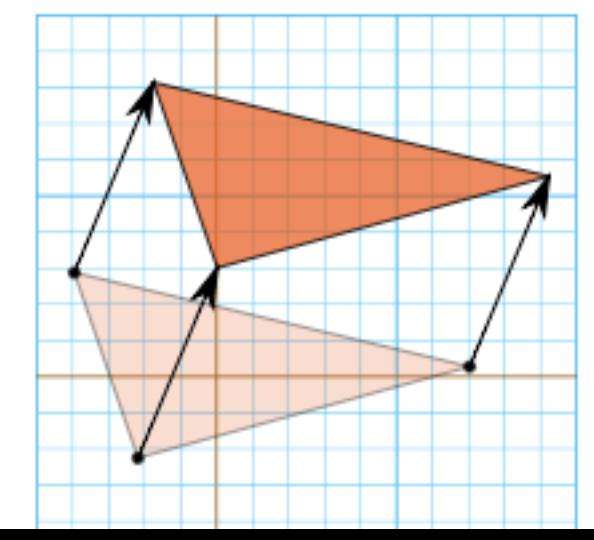

• Each page has a means of exploring the transformation and recognizing patterns. 

To see how this works, try translating different shapes here:

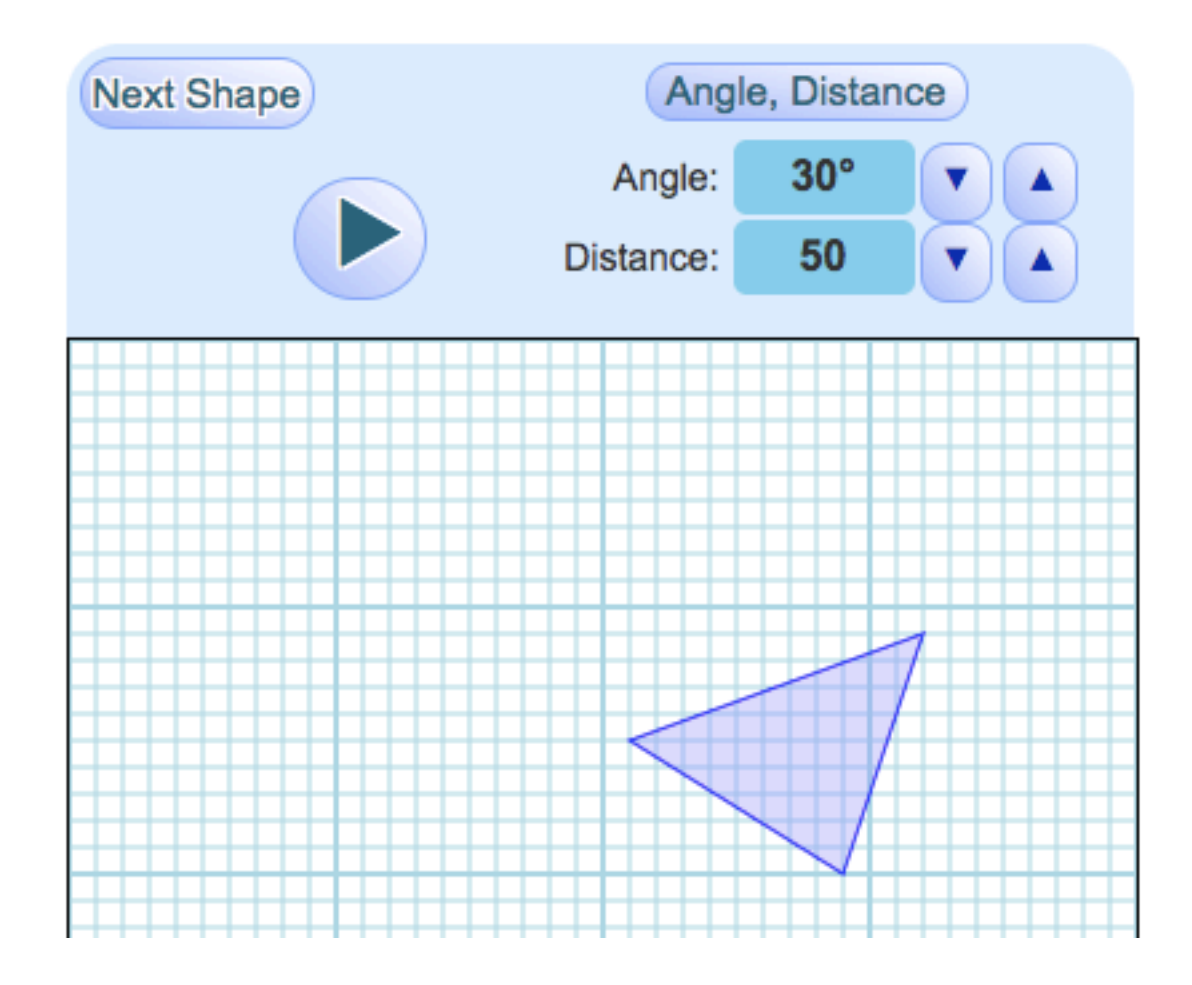

- **Each page has a rule you should** copy in your NOTES notebook.
- **Then attempt the practice!**

## **Writing it Down**

**THE PRACTICE!** 

Sometimes we just want to write down the translation, without showing it on a graph.

**Example:** to say the shape gets moved 30 Units in the "X" direction, and 40 Units in the "Y" direction, we can write:

 $(x, y) \rightarrow (x + 30, y + 40)$ 

Which says "all the x and y coordinates become  $x+30$  and  $y+40$ "

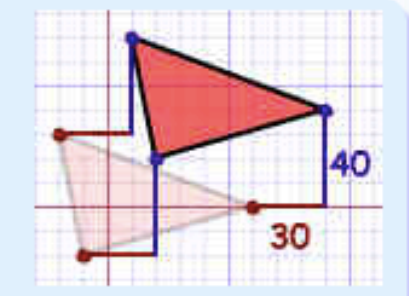

<u>Question 1 Question 2 Question 3 Question 4 Question 5</u> Question 6 Question 7 Question 8 Question 9 Question 10